## **Concurrent Hire For Employee With NO History in EHRP**

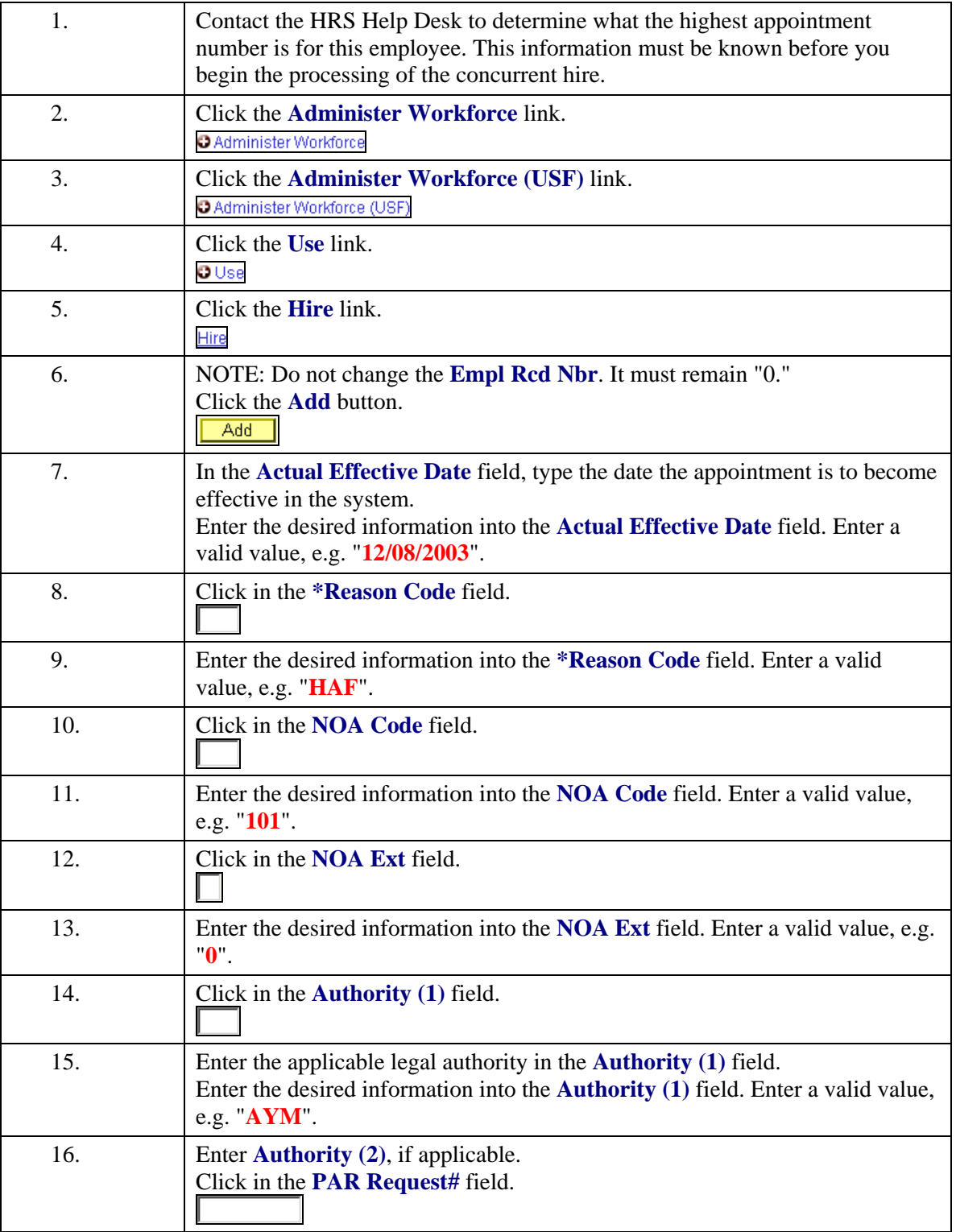

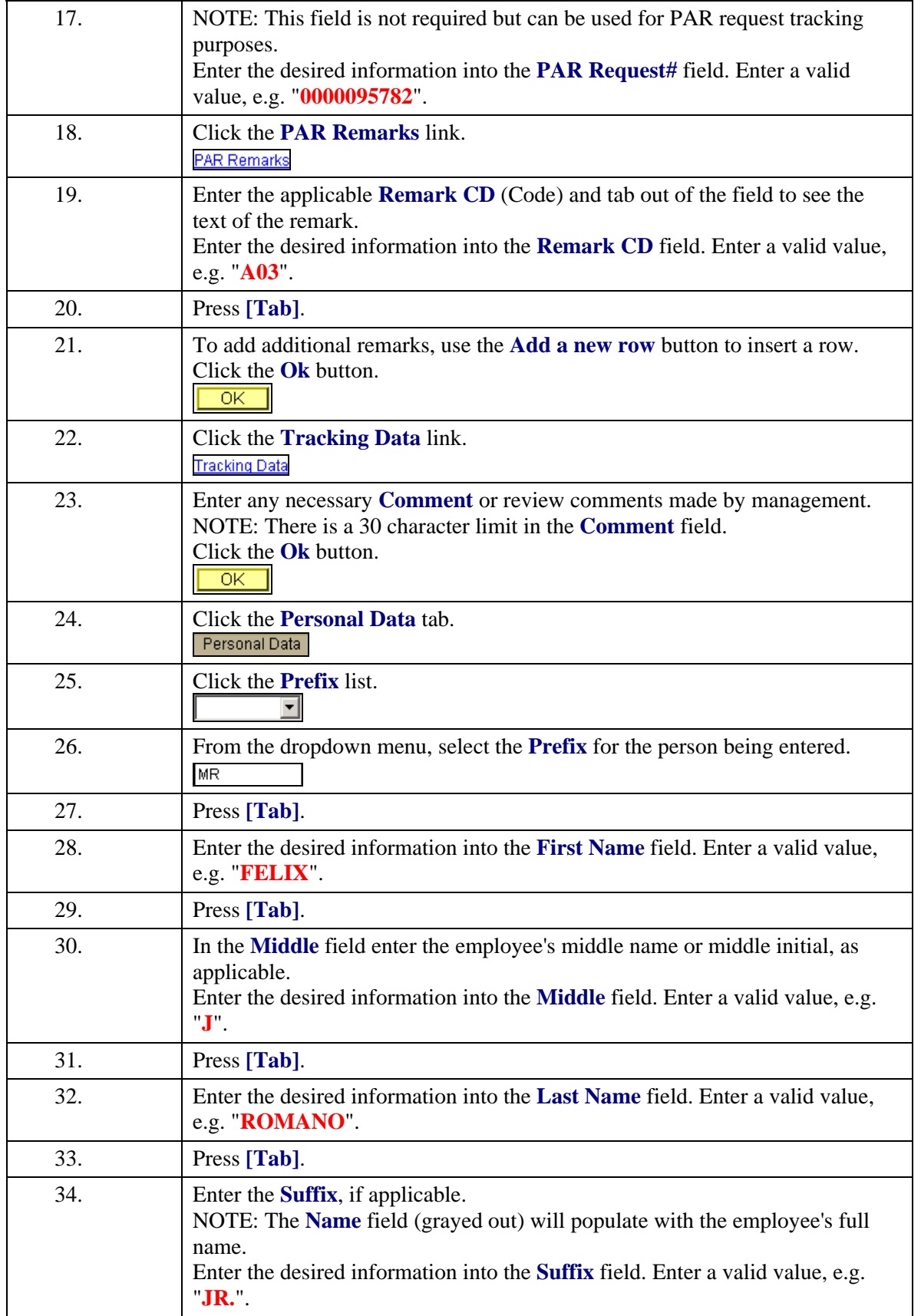

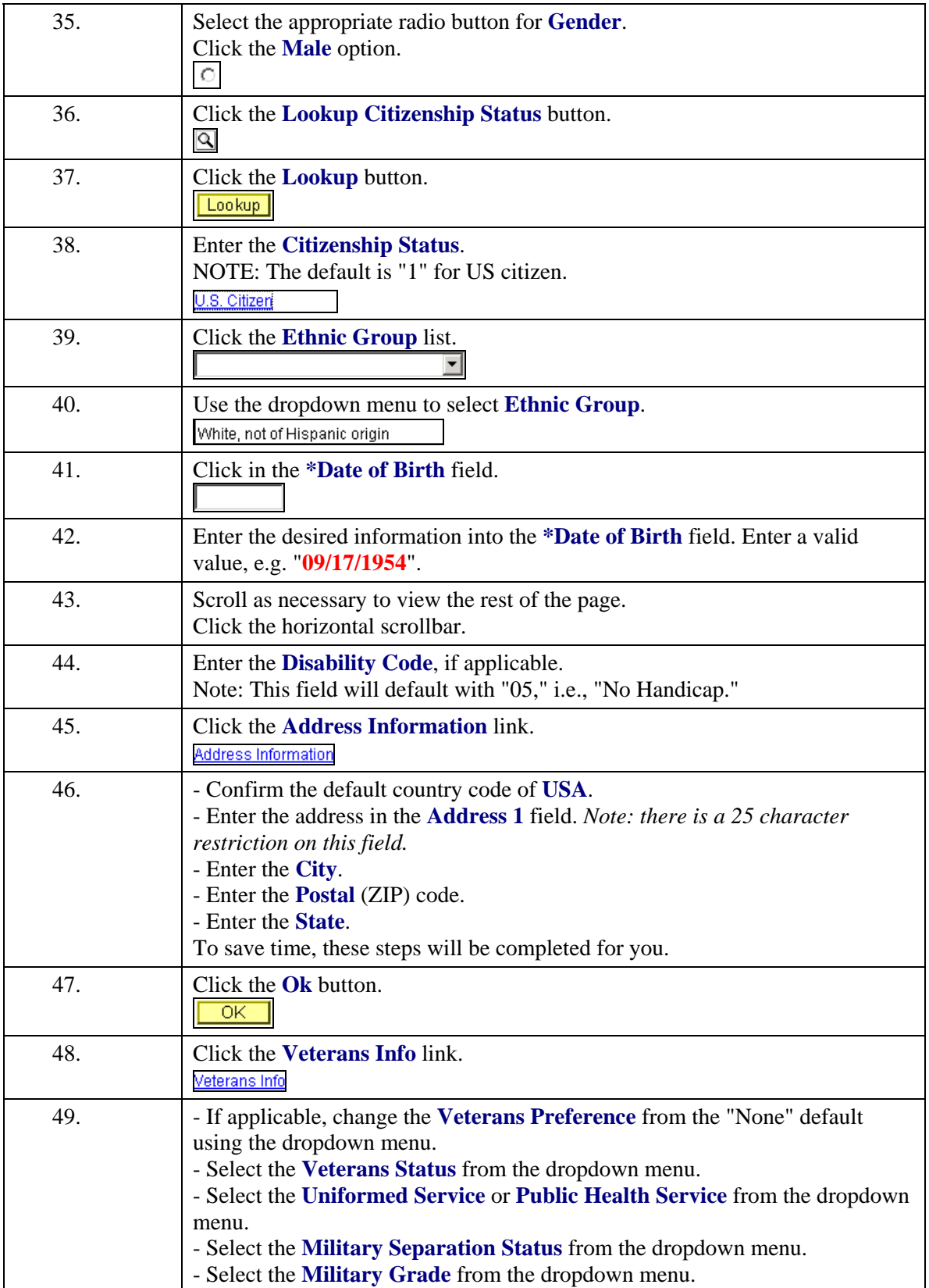

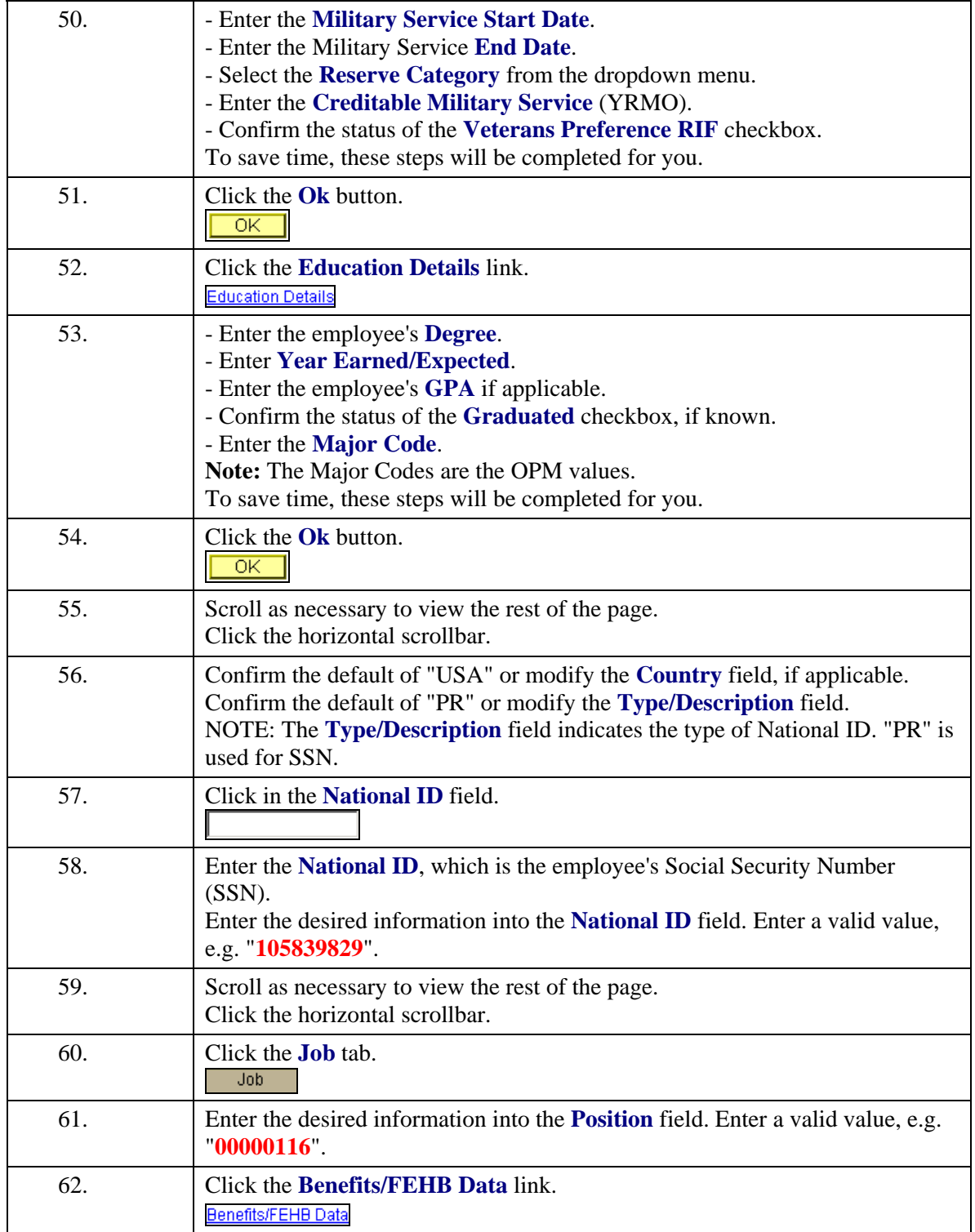

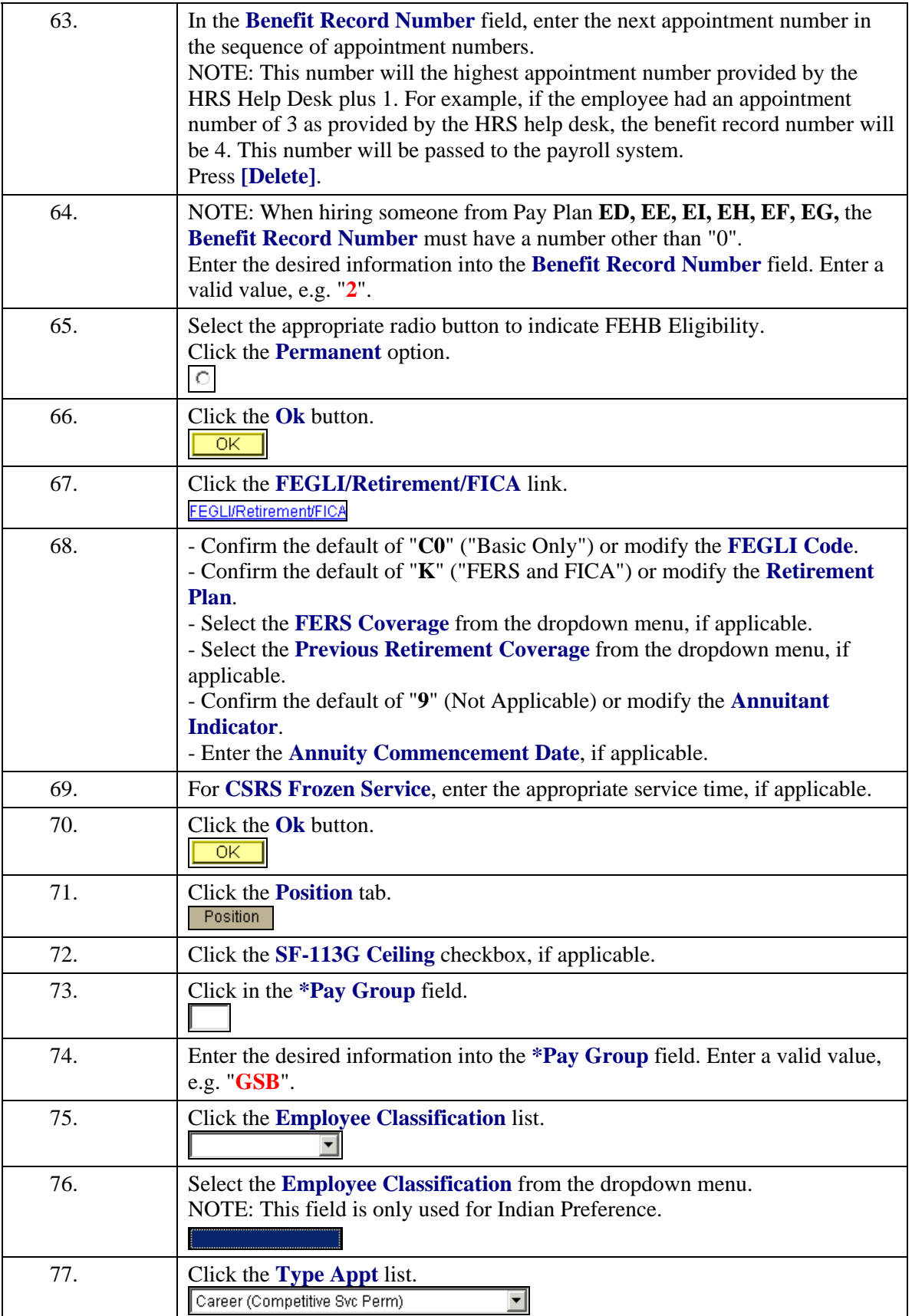

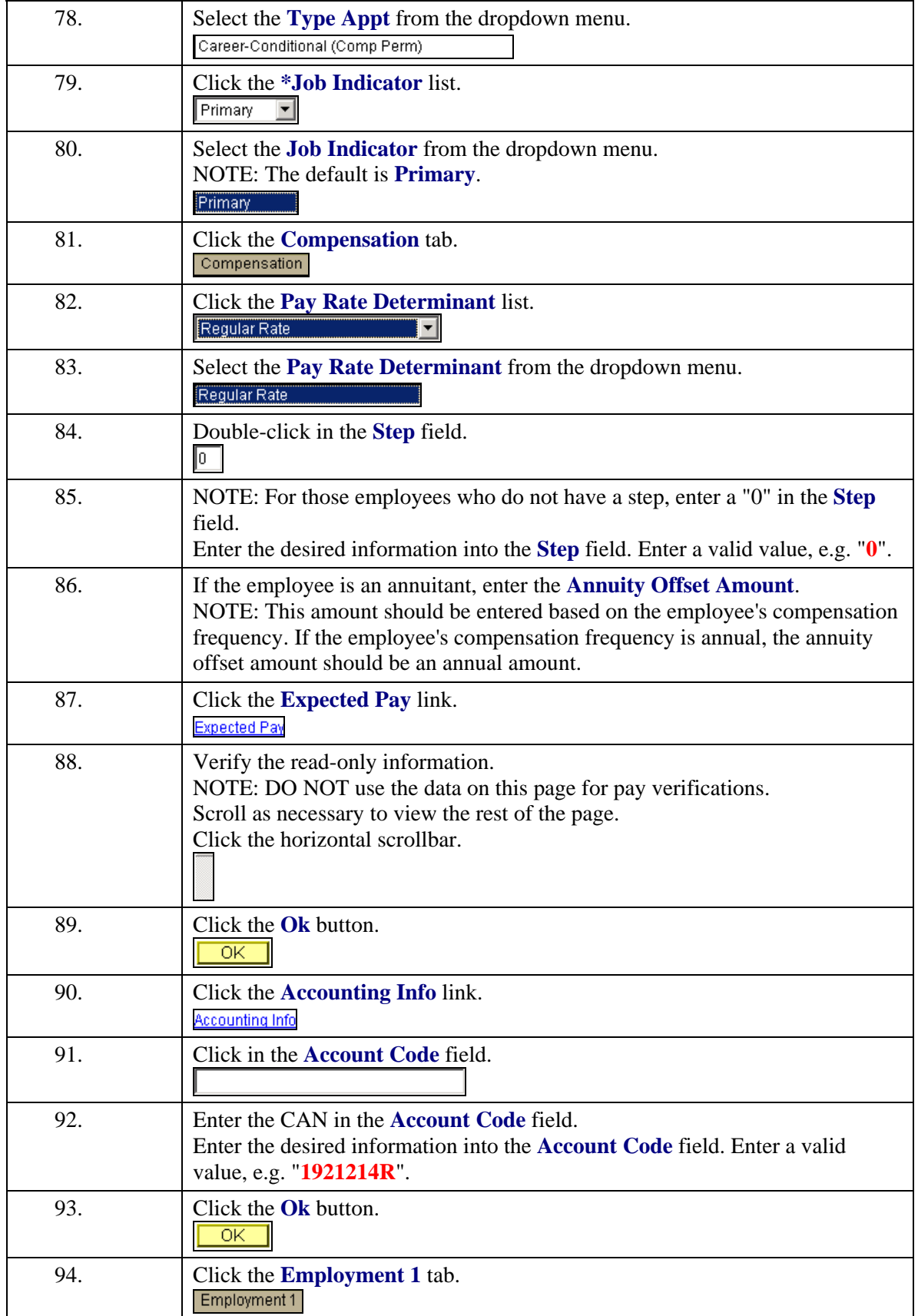

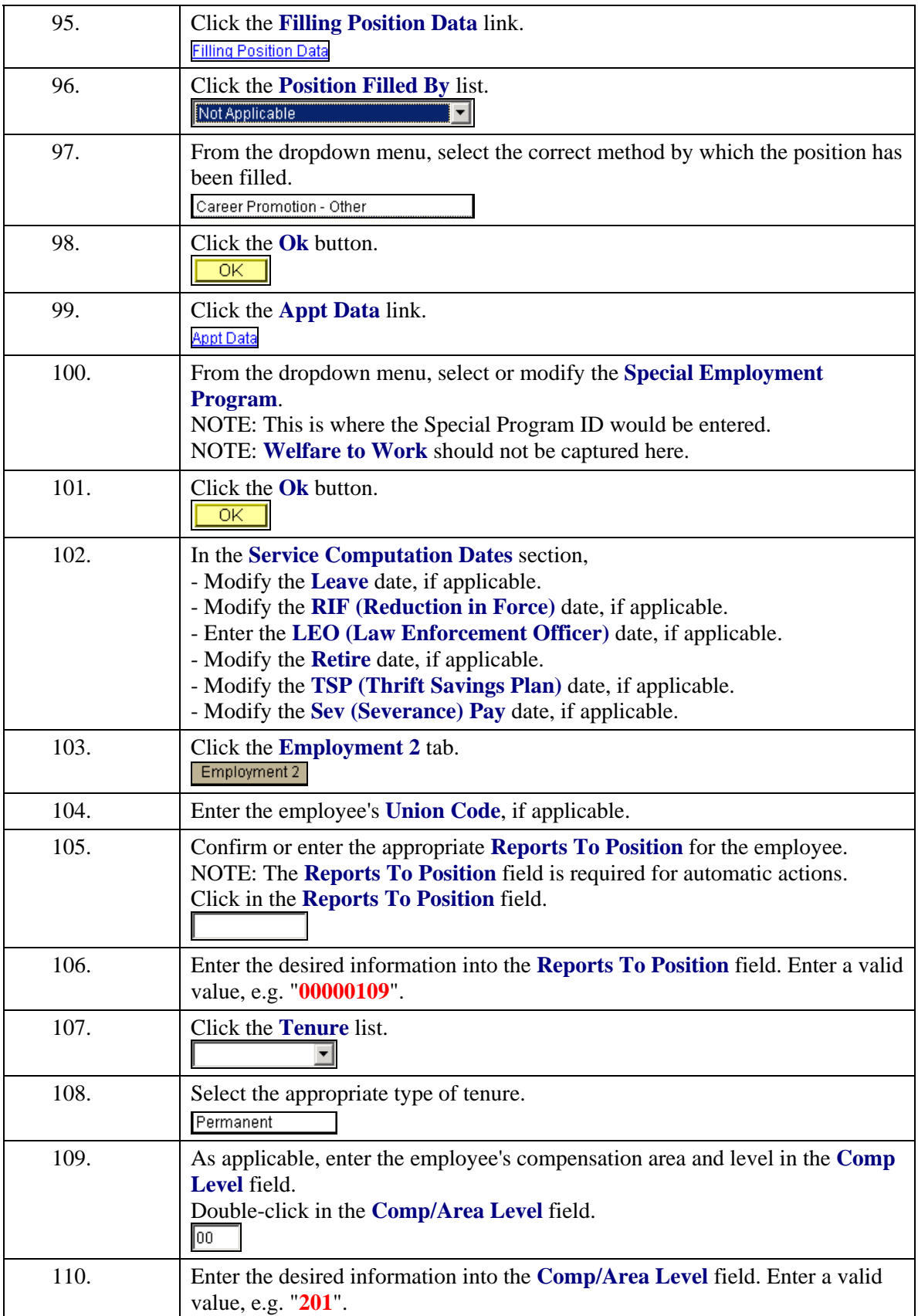

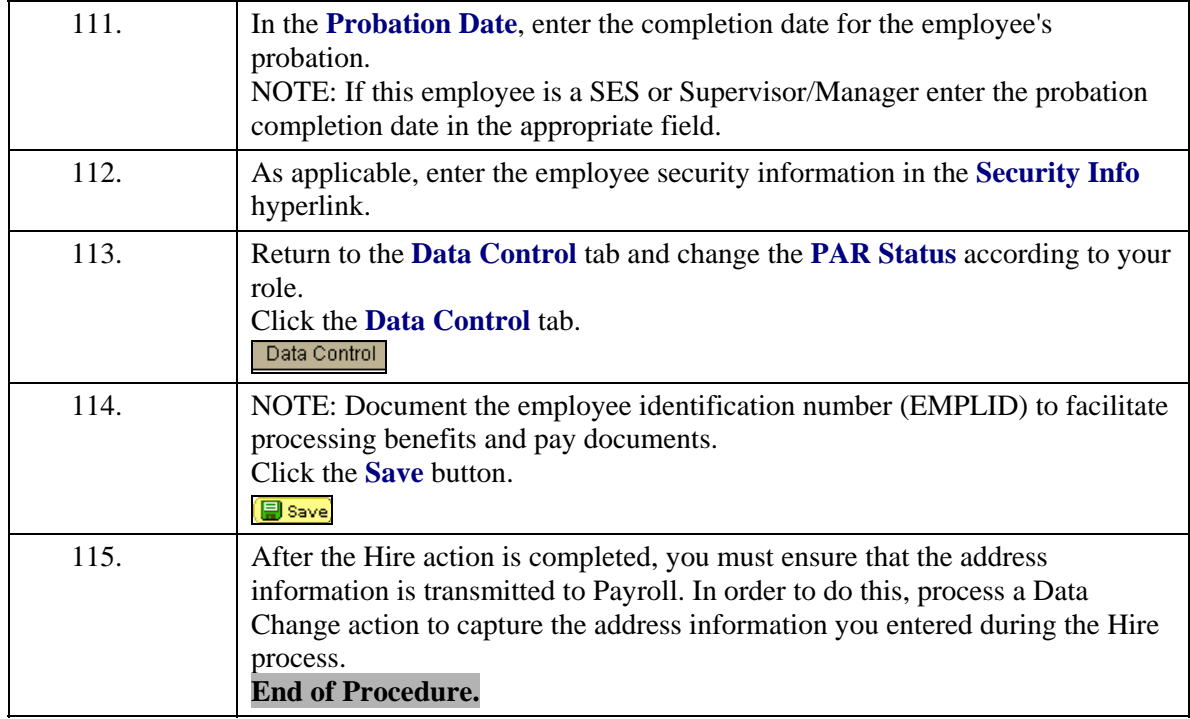